# 1 Basics

# XMLHttpRequest

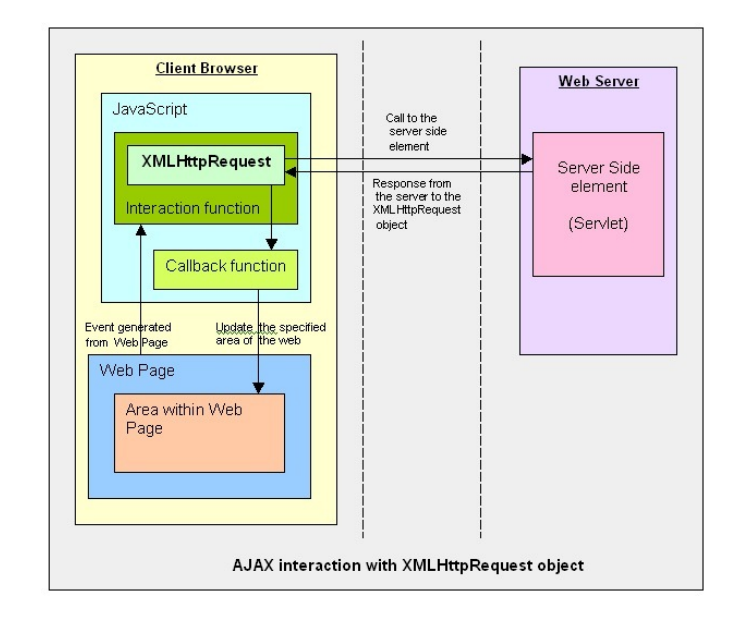

taken from https://devcentral.f5.com/articles/social-media-abcs-x-is-for-xmlhttp

# The Story so Far

- we have learned technologies to create an application on server-side,
- to communicate with a client we use exclusively the HTTP(S) protocol, typically throught REST.

# Problem

What to do when new data on server appear and the client does not know?

Simple Solution Using HTTP

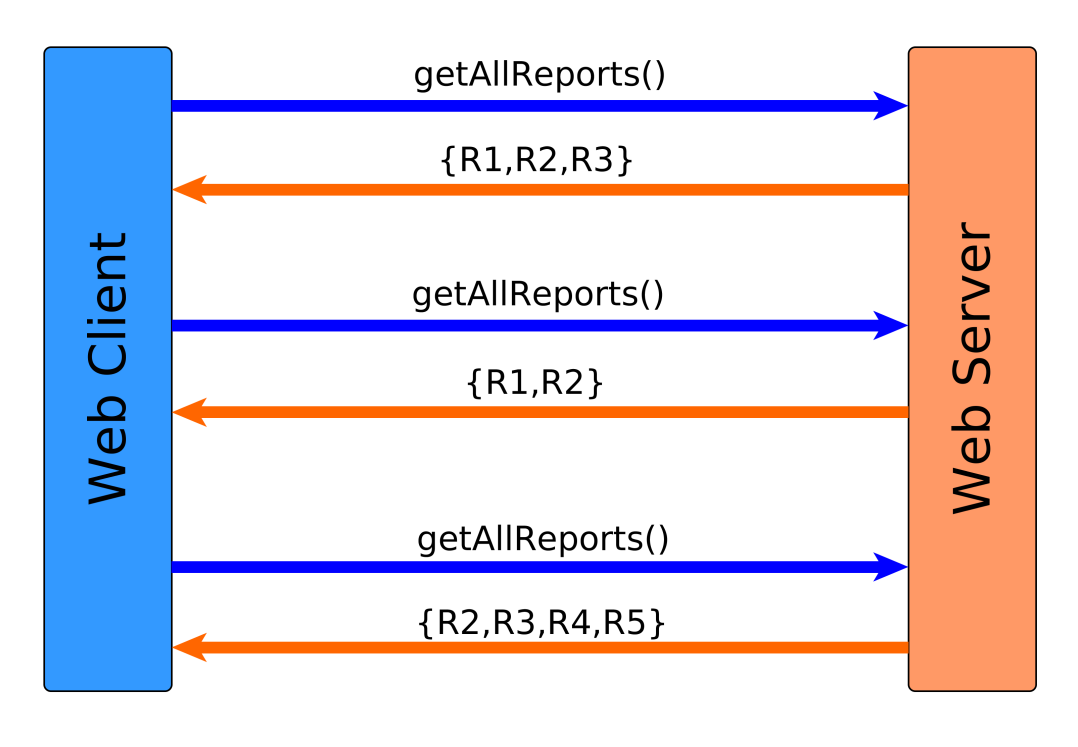

Better Solution Using HTTP – AJAX push (Long Poll)

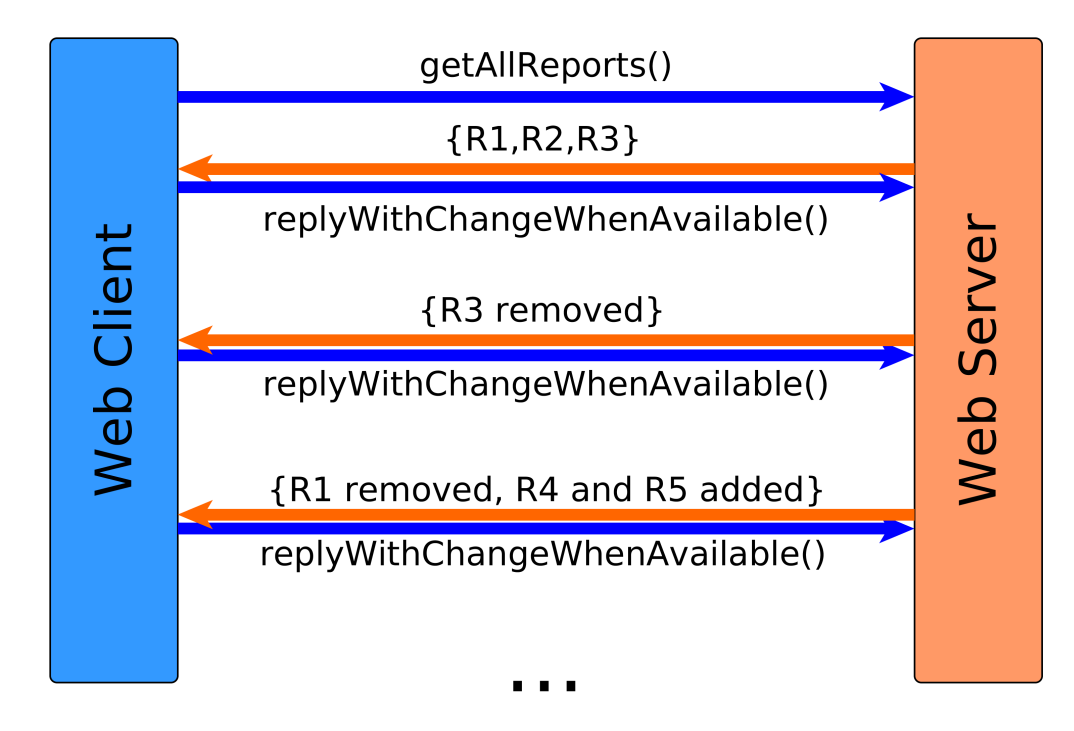

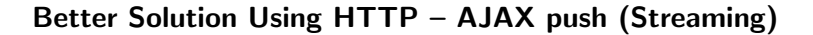

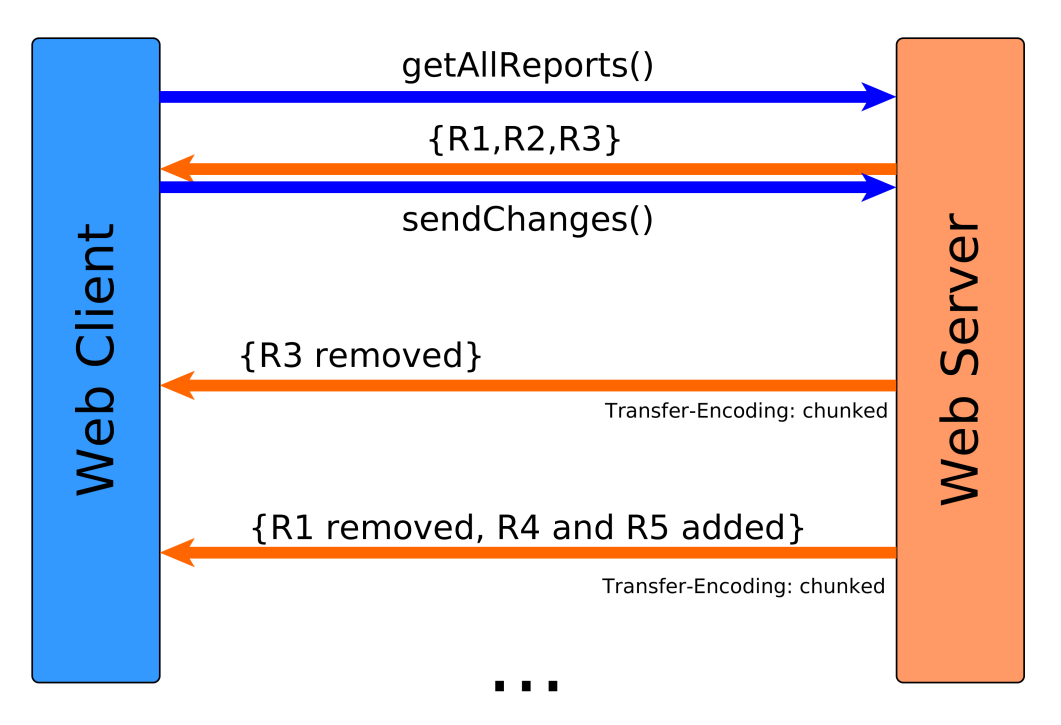

# ... but Still Not Perfect

- the client has to create a new HTTP connection for each communication type (getReports, getUsers, chat)
- HTTP headers have to be sent forth and back for each client side
- the client has to understand/parse low-level HTTP chunks

#### WebSockets

represent a systematic solution to HTTP client-server pecularities and provides a symmetric model for client-server communication.

# Web Socket vs. HTTP

# **HTTP**

- designed for "web pages" not "interactive web applications"
- traditional request-response model
- intensive client-server communication significant overhead (HTTP headers)

# Web Sockets

- bi-directional, full-duplex, real-time,
- low-latency client/server communications on top of TCP/IP
- $\bullet \in$  Java EE 7

#### Web Socket Handshake

```
GET ws://server.org/wsendpoint HTTP/1.1
Host: server.org
Connection: Upgrade
Upgrade: websocket
Origin: http://server.org
Sec-WebSocket-Version: 13
Sec-WebSocket-Key: GhkZiCk+0/91FXIbUuRlVQ==
Sec-WebSocket-Extensions: permessage-deflate; client_max_window_bits
HTTP/1.1 101 Switching Protocols
Upgrade: websocket
```

```
Connection: upgrade
Sec-WebSocket-Accept: jpwu9a/SXDrsoRR26Oa3JUEFchY=
Sec-WebSocket-Extensions: permessage-deflate;client_max_window_bits=15
...
```
# 2 Web Sockets in Java

Java API for WebSocket (JSR-356)

annotations on POJOs to interact with WebSocket lifecycle events

interfaces to implement to interact with WebSocket lifecycle events

integration with other Java EE technologies – EJB, CDI

#### JSR-356 Example

```
@ServerEndpoint("/actions")
public class WebSocketServer {
  @OnOpen
  public void open(Session session) { ... }
  @OnClose
  public void close(Session session) { ... }
  @OnError
  public void onError(Throwable error) { ... }
  @OnMessage
  public void handleMessage(String message, Session session) {
     // actual message processing
  }
}
```
#### JavaScript Side Example

```
var socket = new WebSocket("ws://server.org/wsendpoint");
socket.onmessage = onMessage;
function onMessage(event) {
  var data = JSON.parse(event.data);
   if (data.action === "addMessage") {
      ...
      // actual message processing
   }
   if (data.action === "removeMessage") {
      ...
      // actual message processing
   }
}
```
### Other Options

- Spring has wide support through custom annotations spring-websocket module
- ReactJS has react-websocket module (listener to WebSocket Events)

# Sample Application – Chat

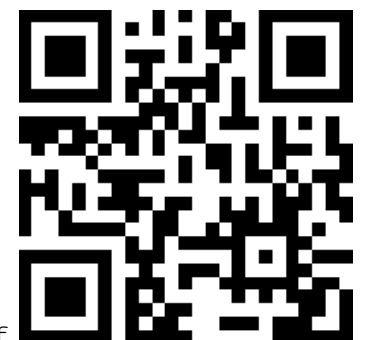

https://goo.gl/MQMWBf

### Sample Application – Chat Monitoring

- Open Chrome Developer Tools
- Navigate to the web site using Google Chrome
- Open tab "Network" and select the request "actions" (chat)
- Select the subtab "Frames" and you can track the WebSocket communication

### **References**

- RFC 6455 The WebSocket Protocol https://tools.ietf.org/html/rfc6455
- JSR 356: Java API for WebSocket https://jcp.org/en/jsr/detail?id=356
- Java EE 7: Building Web Applications with WebSocket, JavaScript and HTML5 http: //www.oracle.com/webfolder/technetwork/tutorials/obe/java/HomeWebsocket/ WebsocketHome.html
- Spring Support for WebSocket http://docs.spring.io/spring/docs/current/ spring-framework-reference/html/websocket.html